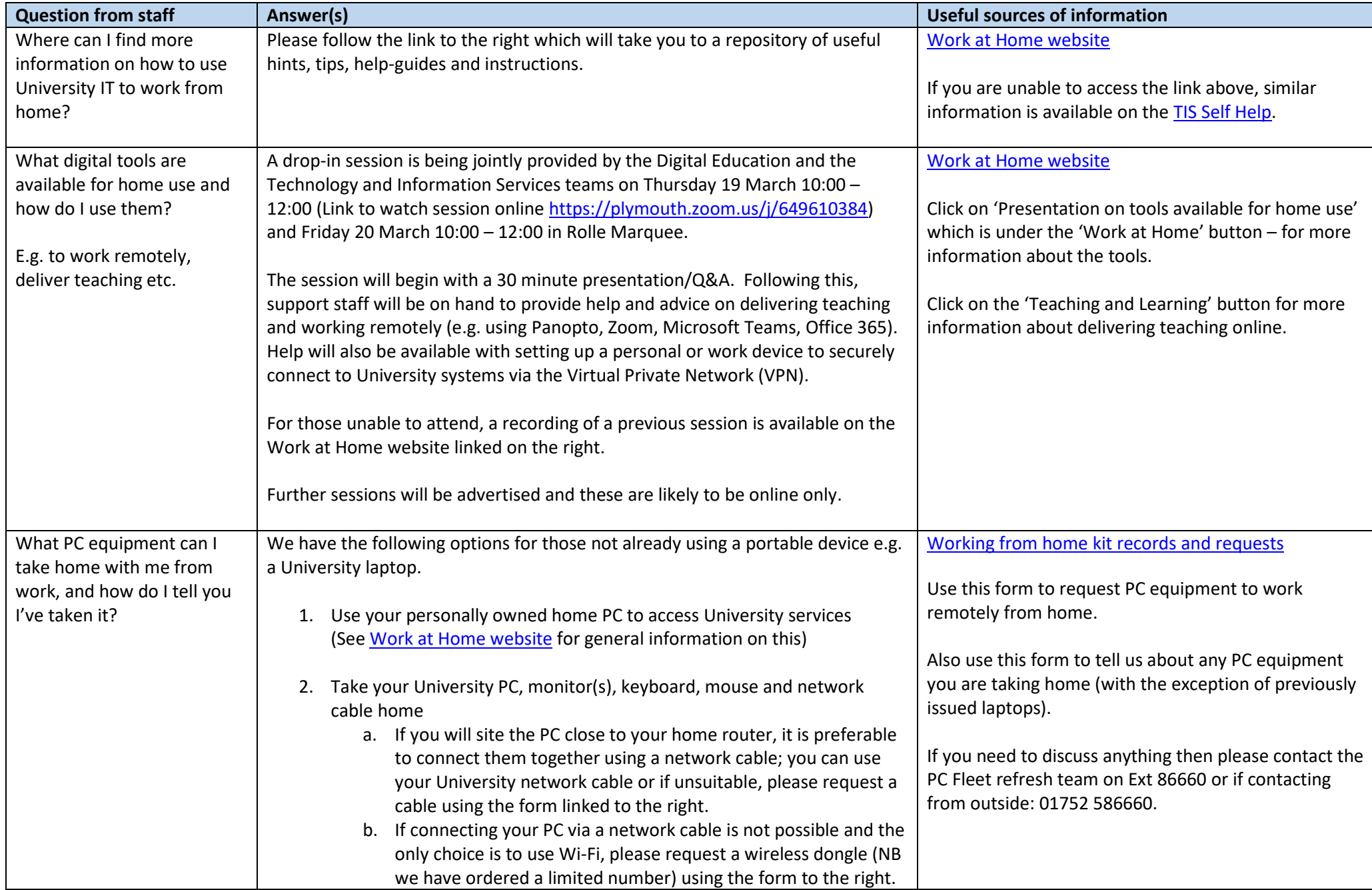

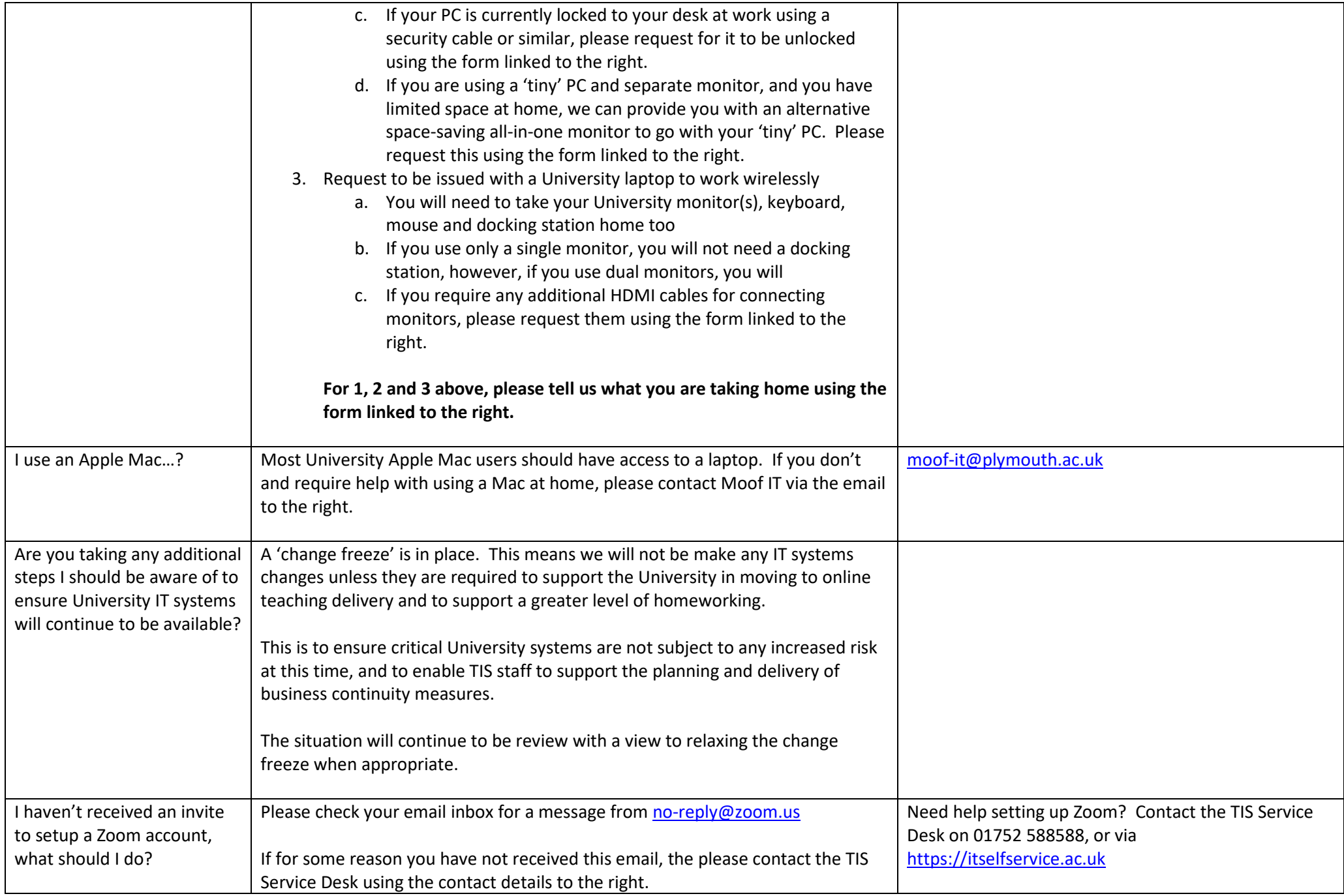

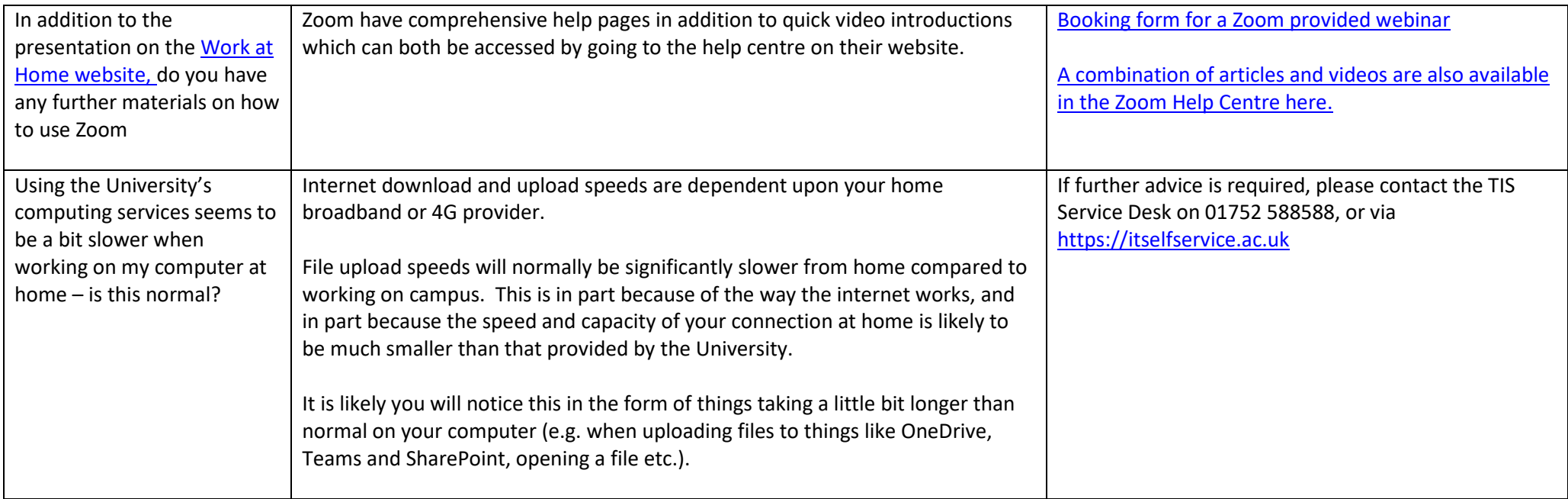

Technology & Information Services| University of Plymouth | Drake Circus | Plymouth | PL4 8AA | UK | Tel: 01752 588588

Did you know? You can log, track and update your IT support logs 24/7 a[t https://itselfservice.plymouth.ac.uk](https://itselfservice.plymouth.ac.uk/)